# **Nanoscale imaging**

2.674 Jeehwan Kim

Slides courtesy Profs. Sang-Gook Kim, Rohit Karnik & Mathias Kolle 1

## **Let's look at the human eye**

The human eye is a very useful organ … but it has several shortcomings

- Limited field of view, limited light gathering power, limited resolution (0.1mm)
- Has limited frequency response (visible wavelengths): Blue 435.8 nm, Green 546 nm, Red 700 nm
- Distinguishes a new image multiple times a second. No accumulation of light.
- Cannot store an image.

This image has been removed<br>
due to copyright restrictions.<br>
Please see: [http://www.science](http://www.sciencephoto.com/image/316905/225)<br>
photo com/image/216005/225<br>
alinfrared.com/x20/shop/images [photo.com/image/316905/225](http://www.sciencephoto.com/image/316905/225). alinfrared.com/x20/shop/in<br>Equine\_thermal\_scan.jpg.

This image has been removed due to copyright restrictions. Please see: [http://www.physicsabout.com/wp-content/](http://www.physicsabout.com/wp-content/uploads/2016/04/human-eye-use-of-lens.png) [uploads/2016/04/human-eye-use-of-lens.png.](http://www.physicsabout.com/wp-content/uploads/2016/04/human-eye-use-of-lens.png)

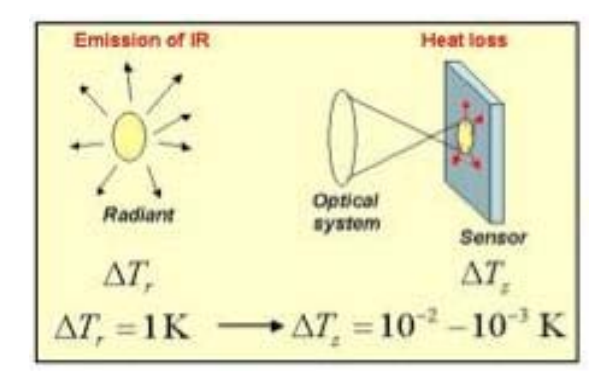

## **Resolutions of image**

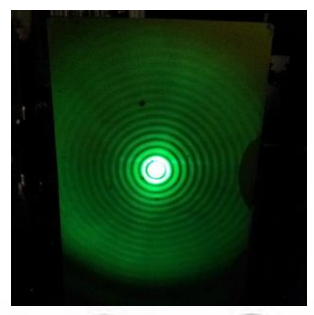

#### Airy rings, Diffraction

: best focused spot of light that a perfect lens with a circular aperture can make

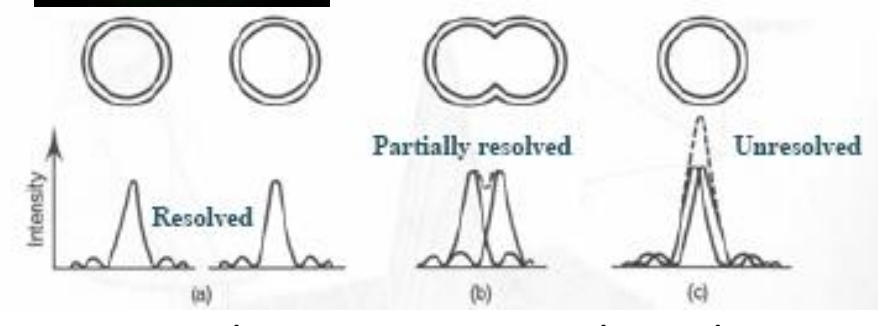

### Best resolution we can see through **Optical microscope?**<br>**Numerical Aperture**

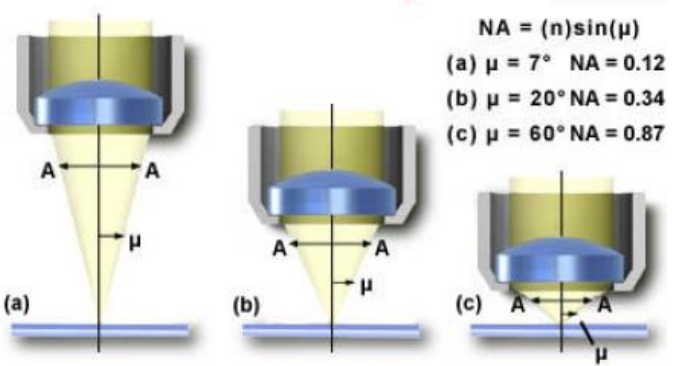

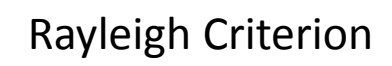

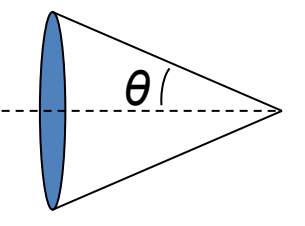

$$
\Delta x = 0.61 \frac{\lambda}{n \sin \theta} \approx 0.61 \frac{\lambda}{NA} \approx \frac{\lambda}{2}
$$
  

$$
NA = n \sin \theta
$$

- $\Delta x$ : Distance separating two objects
- $\lambda$ : Wavelength of imaging light
- **n:** Index of refraction
- $\blacksquare$   $\theta$ : Acceptance angle
- $\blacksquare$  NA: Numerical aperture, n sin  $\theta$  : Range of angles over which the system can accept or emit light  $\rightarrow$  Lens to object distance & Refractive index

### **Imaging** *via* **light vs electron**

Rayleigh Resolution

\n
$$
\Delta x = 0.61 \frac{\lambda}{NA}
$$

 $\bigwedge$ 

**Energy of photon in visible light ~ 2 eV<br>
Wavelength of visible light ~ 600nm<br>
NA of optical microscope ~ 1.2<br>
Resolution ~ 300 nm<br>
Resolution ~ 600 m<br>
Resolution ~ few nm<br>
Resolution ~ few nm** 

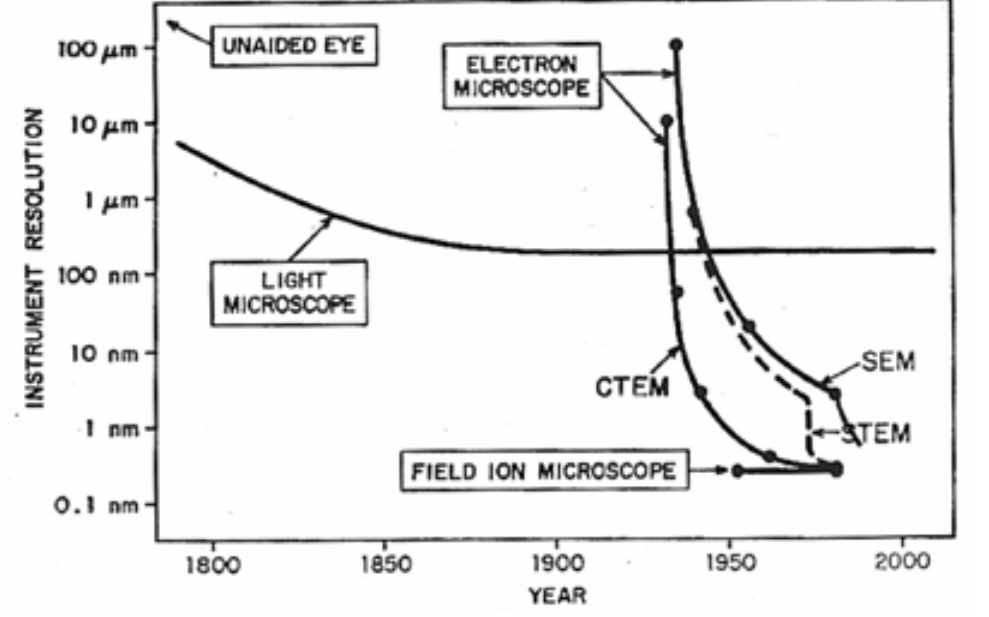

**de Broglie** *wavelength(Wavelength of electron)*   $\lambda = \frac{n}{\sqrt{2meV}}$ **λ: wavelength associated with the particle h: Plank's constant 6.63×10-34 Js V: accelerating voltage m= 9.1×10-31 kg; e = 1.6×10-19 coulomb** 

The wavelength of the electron can be tuned by changing the accelerating voltage.

### **Electron microscopy**

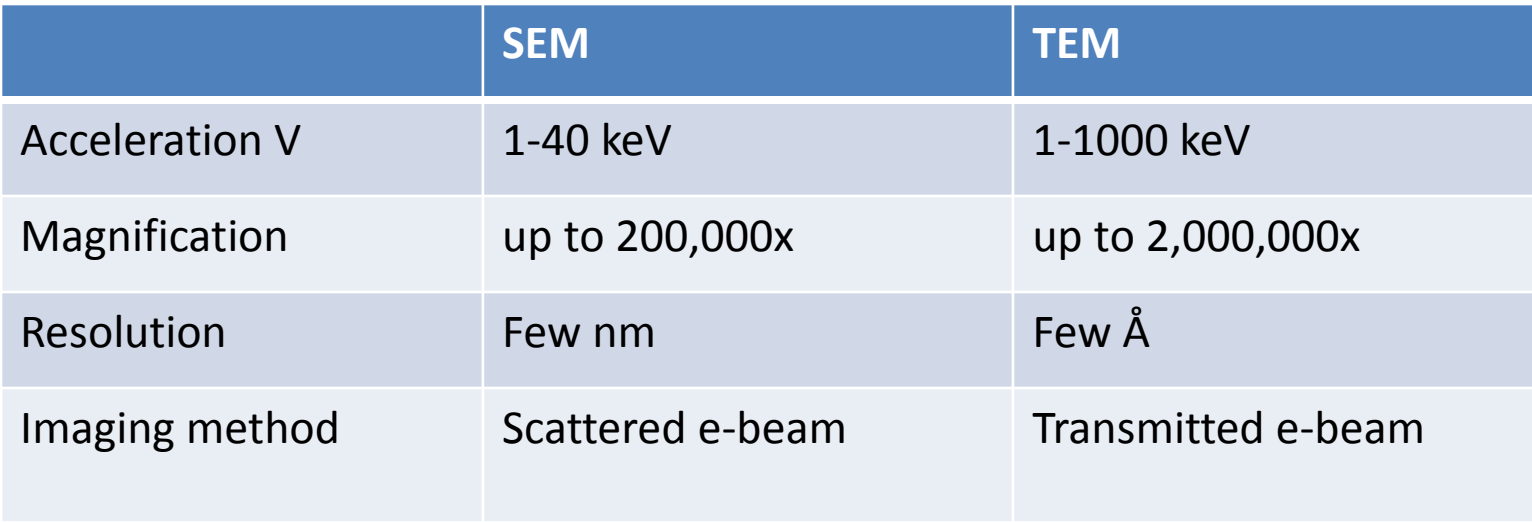

Power of the human eyes: 1×, 0.2 mm Optical microscope: 1000×, 0.2 μm Scanning electron microscope: 200,000×, few nm Transmission electron microscope: 2,000,000×, few A

# Scanning Electron Microscope

This image has been removed due to copyright restrictions. Please see: [http://www.hit.ac.il/staff/lapsker/sem/column\\_schematic.jpg.](http://www.hit.ac.il/staff/lapsker/sem/column_schematic.jpg) This image has been removed due to copyright restrictions. Please see: [http://www.hit.ac.il/staff/lapsker/sem/lens.jpg.](http://www.hit.ac.il/staff/lapsker/sem/lens.jpg)

This image has been removed due to copyright restrictions. Please see: [http://www.hit.ac.il/staff/lapsker/sem/detectors3\\_tag.jpg.](http://www.hit.ac.il/staff/lapsker/sem/detectors3_tag.jpg) This image has been removed due to copyright restrictions. Please see: [http://www.hit.ac.il/staff/lapsker/sem/stage1.jpg.](http://www.hit.ac.il/staff/lapsker/sem/stage1.jpg)

# E-beam source

**Electron Gun**: Emits electron clouds that are accelerated and focused into collimated beams

#### **Thermionic Emission Field Emission**

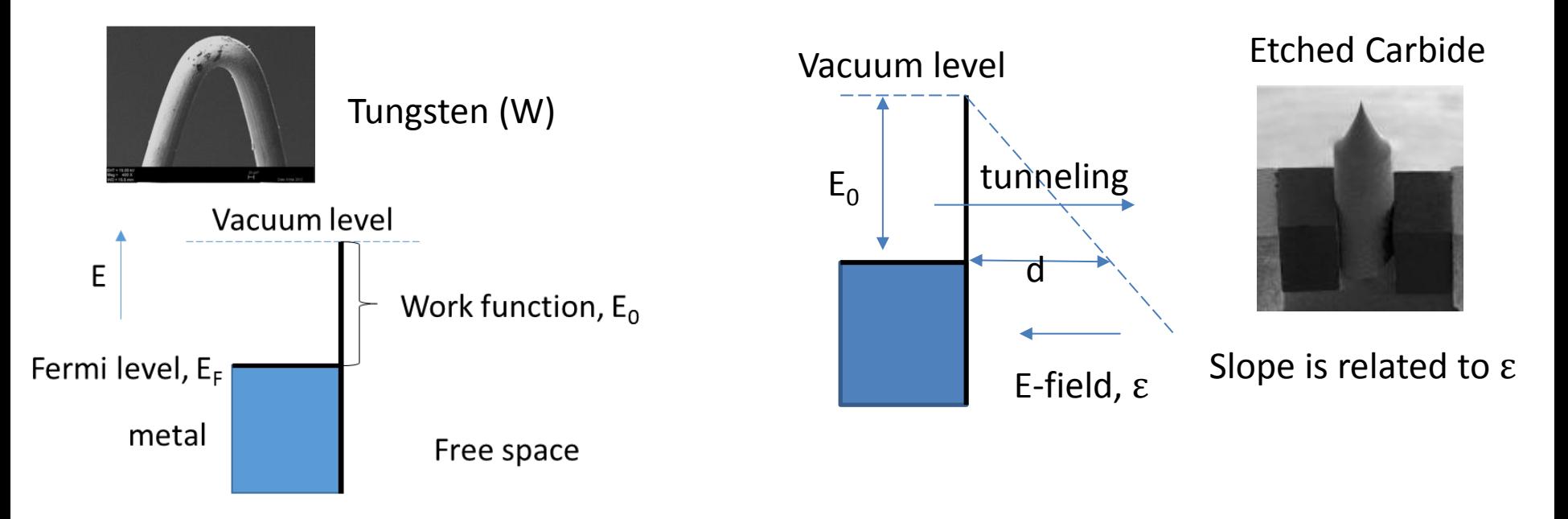

Electrons overcome the work function of metal through thermal excitation

High electric field counter acts the energy needed to overcome work function. Sharp tips are needed to enhance e-field

### **Electrons emission**

• Thermionic emission: Tungsten filament

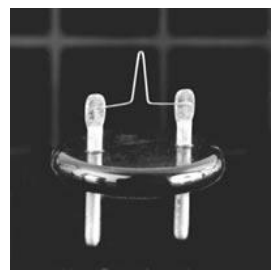

• Field emission: 0.5-2 nm resolution,  $3\frac{1}{1}$ 6 times better than thermal emission.

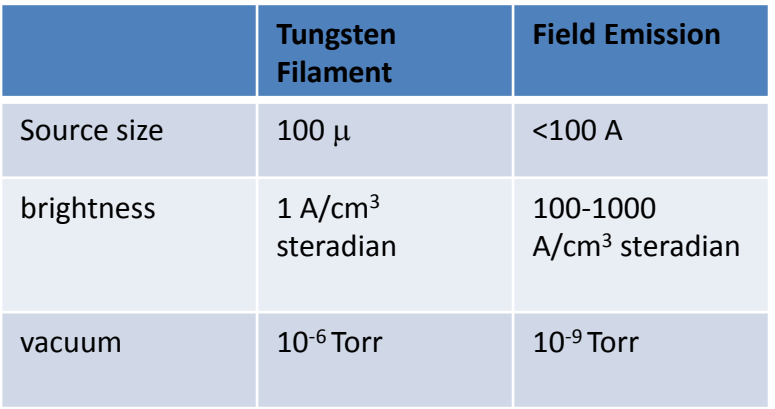

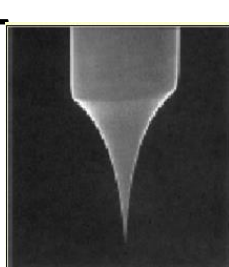

### **Electron-Specimen Interactions**

**Inelastic scattering:** Energy and momentum transfer to electrons / atoms

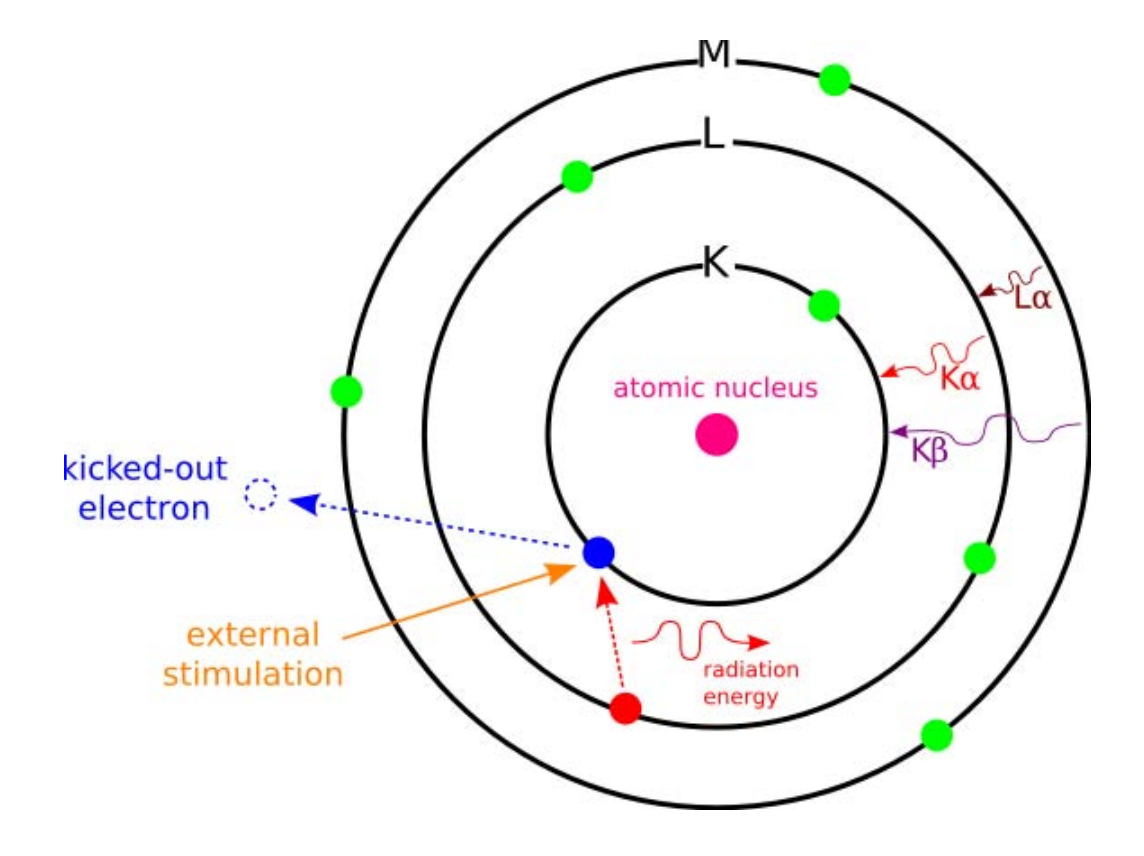

### **Electron-Specimen Interactions**

**Elastic scattering:** Interaction of electrons with the nucleus Electrons don't change energy, only direction of momentum

> This image has been removed due to copyright restrictions. Please see: [http://www.mse.iastate.edu/files/2013/06/bse\\_draw.gif.](http://www.mse.iastate.edu/files/2013/06/bse_draw.gif)

### **Information collected by electron-matter interaction**

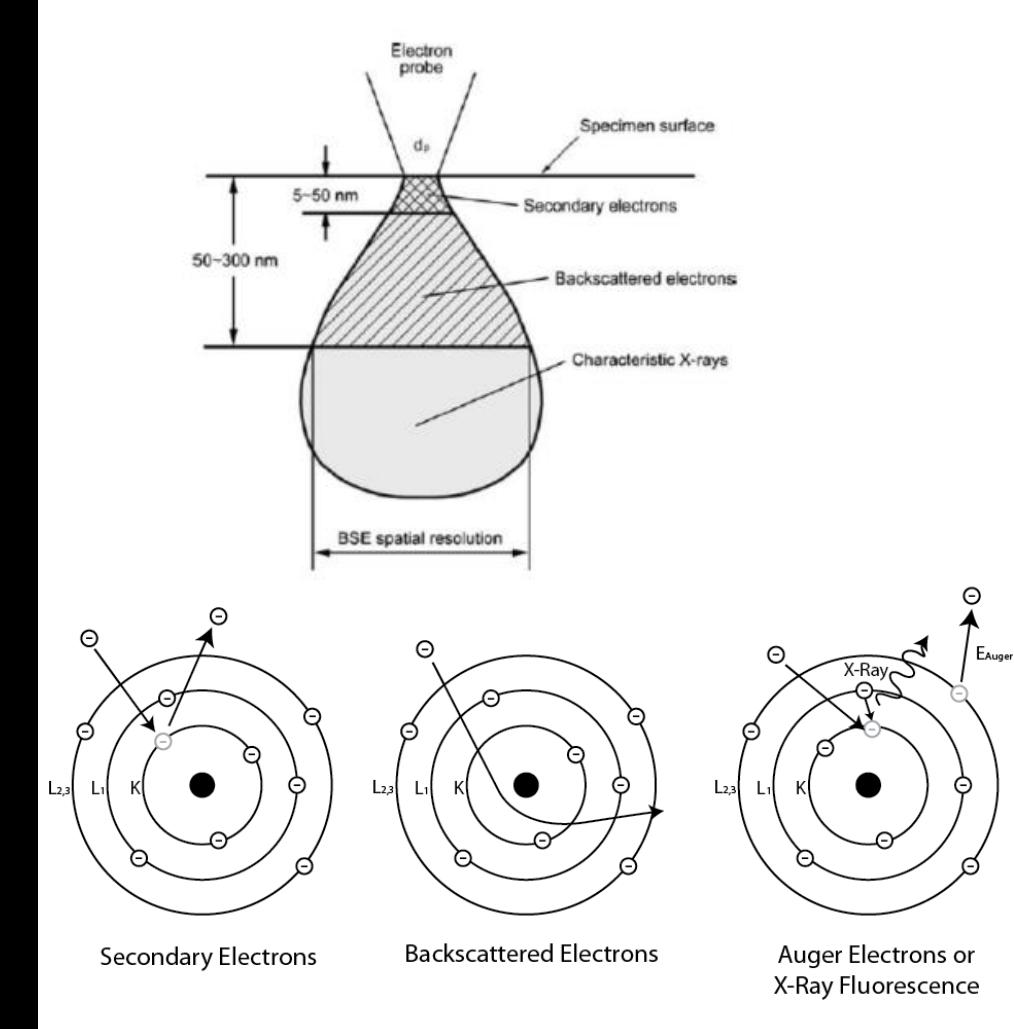

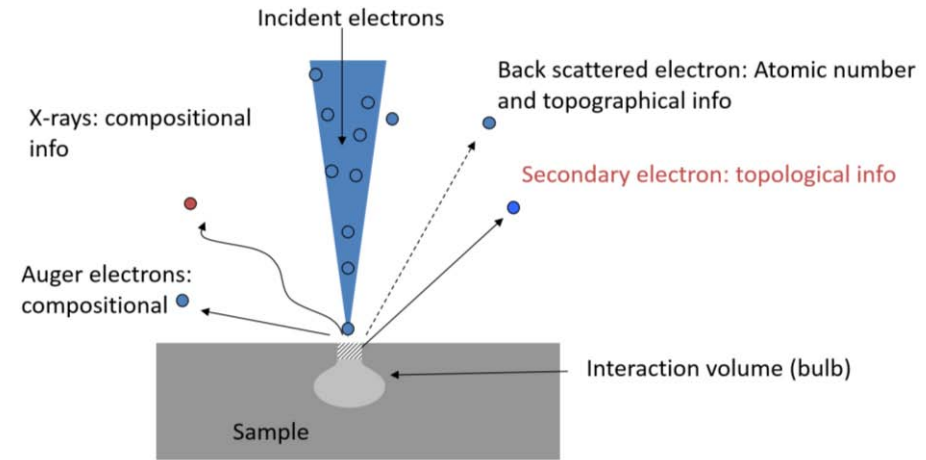

#### **Secondary Electrons**:

Electron excited by incident E-beam (Inelastic)

#### **Backscattered Electrons**:

Original electrons that are scattered back out (Elastic)

#### **Xray:**  Photoexcitation by incident E-beam

### **Images by collecting scattered electrons**

#### Topological information from secondary electron

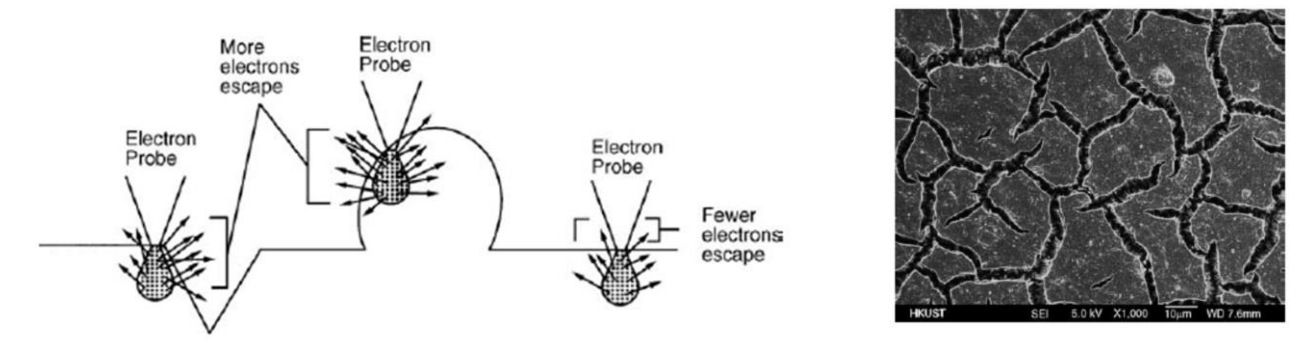

© sources unknown. All rights reserved. This content is excluded from our Creative Commons license. For more information, see [https://ocw.mit.edu/help/faq-fair-use.](https://ocw.mit.edu/help/faq-fair-use)

#### Compositional contrast from backscattered electron

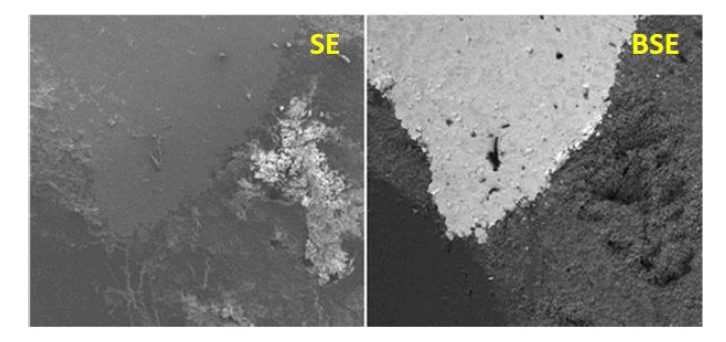

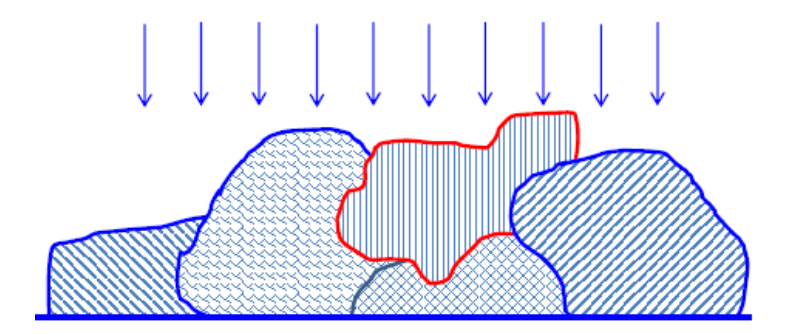

### Electron backscatter diffraction (EBSD)

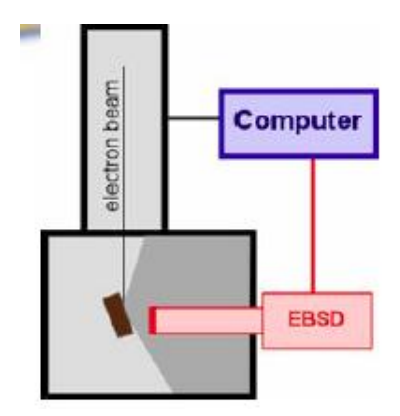

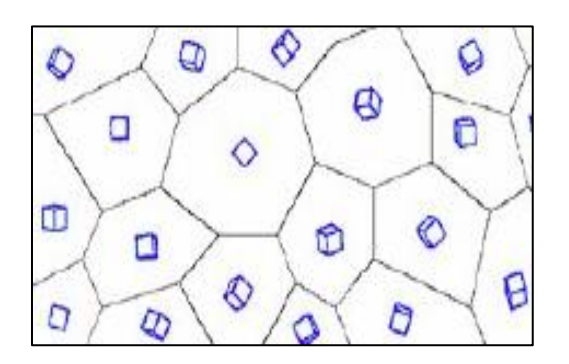

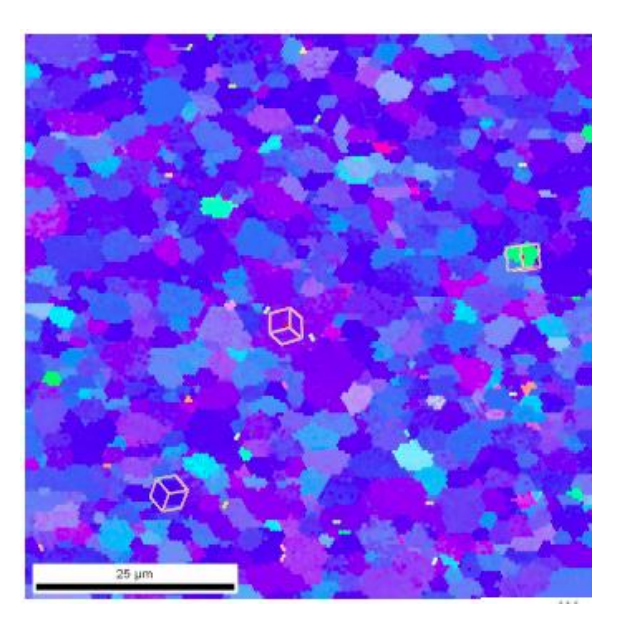

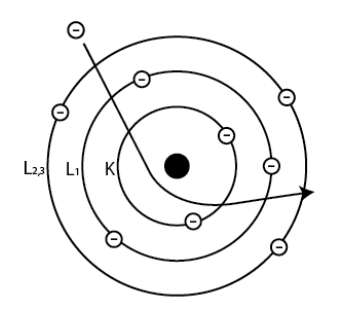

**Backscattered Electrons** 

© sources unknown. All rights reserved. This content is excluded from our Creative Commons license. For more information, see [https://ocw.mit.edu/help/faq-fair-use.](https://ocw.mit.edu/help/faq-fair-use)

#### **EBSD used to determine the orientation of polycrystalline**

### **High acceleration good for high resolution?**

Recall diffraction limit:

$$
d_0 = \frac{0.61\lambda}{NA} \longleftarrow \lambda \sim 1.23 \ nm/\sqrt{E(eV)} \longleftarrow E = qV
$$

Increasing Accelerating Voltage (V) increases brightness and decreases diffraction limit, but interaction volume also increases thus resolution falls.

This image has been removed due to copyright restrictions. Please see: [http://docplayer.cz/docs-images/40/21689181/images/11-0.jpg.](http://docplayer.cz/docs-images/40/21689181/images/11-0.jpg)

### **Images of things around us…**

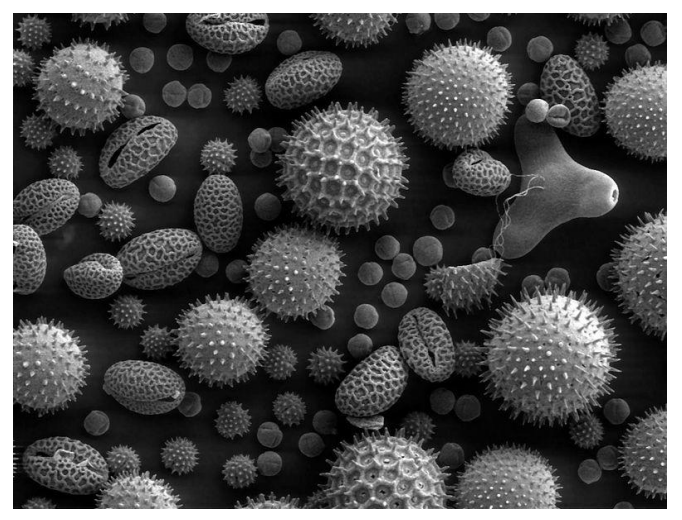

This image is in the public domain.

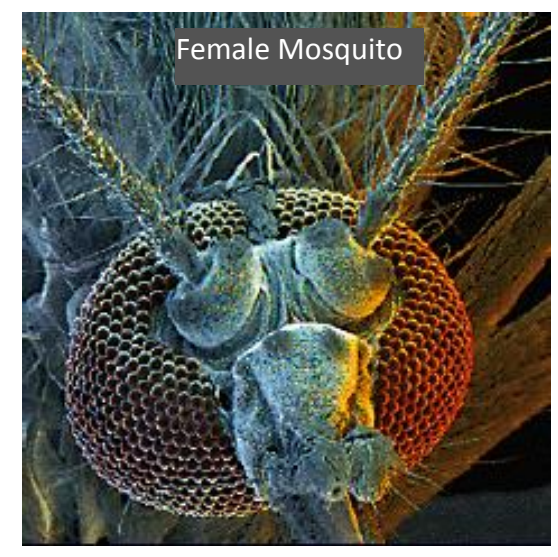

© sources unknown. All rights reserved. This content is excluded from our Creative Commons license. For more information, see<https://ocw.mit.edu/help/faq-fair-use>. 15

This image has been removed due to copyright restrictions. Please see:<http://www.passionflow.co.uk/images/00alata1.jpg>.

## **Sample Prep**

- Conductive samples
- Non-conductive sample should be coated with ultra thin metal such as gold.
- Biological samples?
	- Dehydrated
	- Fixation
	- Cryofixation
	- Environmental SEM

This image has been removed due to copyright restrictions. Please see: [https://commons.wikimedia.org/wiki/File:Gold](https://commons.wikimedia.org/wiki/File:Gold_Spider_SEM_sample.jpg) [\\_Spider\\_SEM\\_sample.jpg](https://commons.wikimedia.org/wiki/File:Gold_Spider_SEM_sample.jpg).

## **Optical/SEM images of lotus leaf**

### 20 µm

#### Optical image SEM image

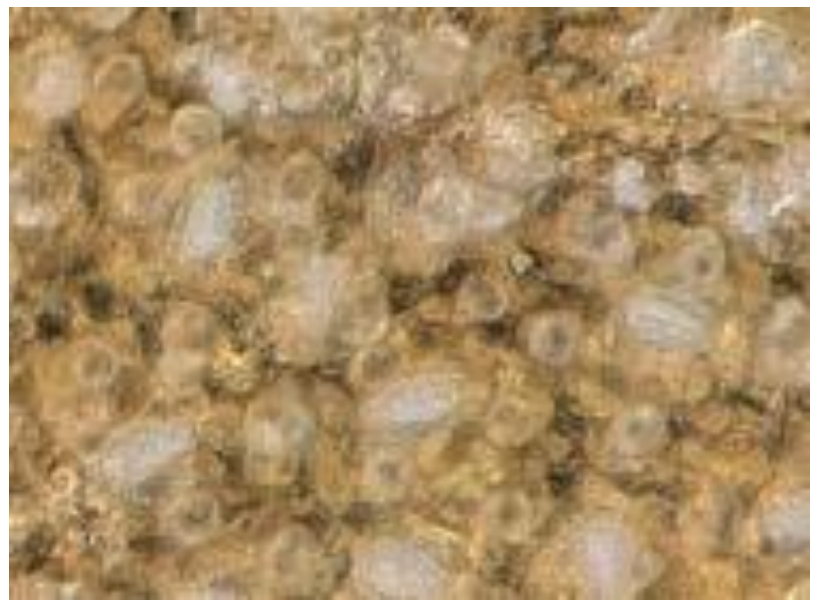

© sources unknown. All rights reserved. This content is Excluded From our Creative Commons license. For more information, see<https://ocw.mit.edu/help/faq-fair-use>.

This image has been removed Due to copyright restrictions. Please see: [http://softmatter.seas.harvard.edu/index.php](http://soft-matter.seas.harvard.edu/index.php/File:Fig_1_(Patankar).jpg) [/File:Fig\\_1\\_\(Patankar\).jpg.](http://soft-matter.seas.harvard.edu/index.php/File:Fig_1_(Patankar).jpg)

### **Depth of field**

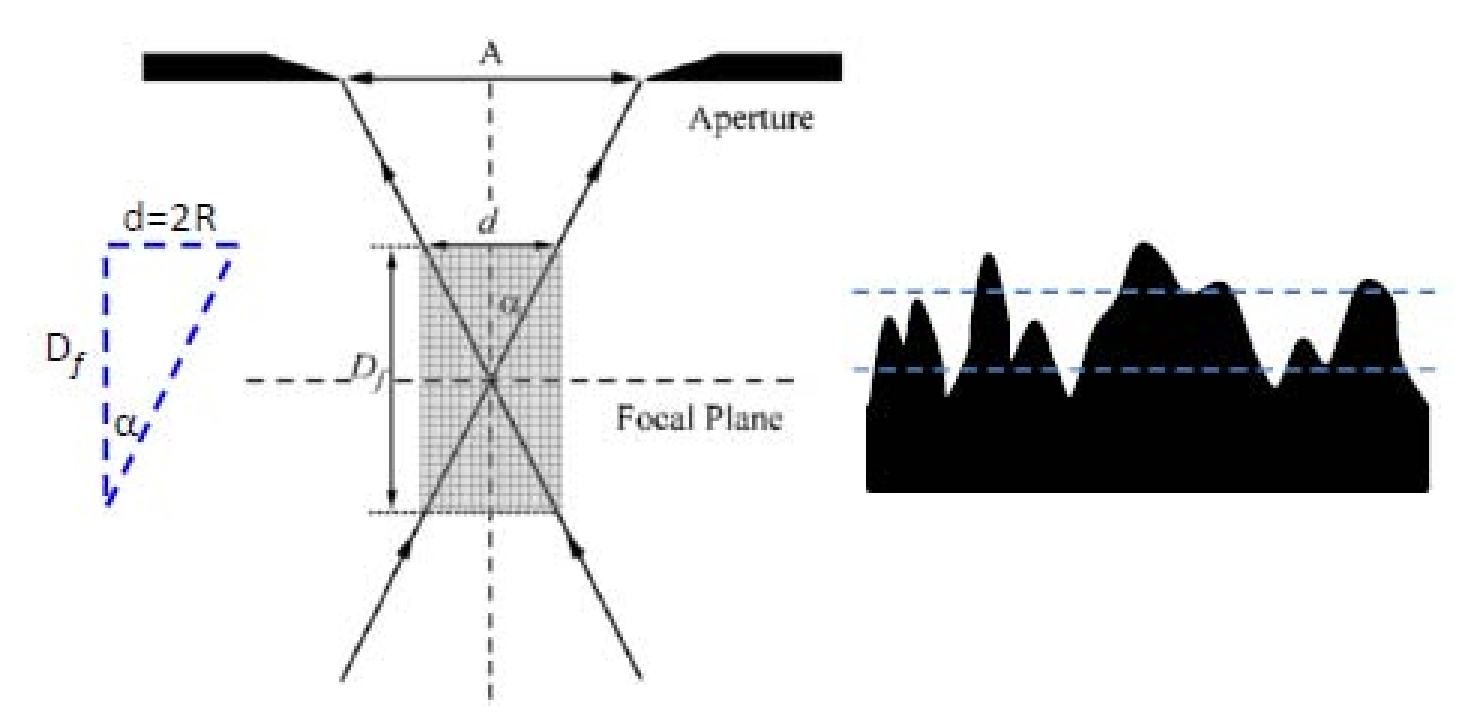

© sources unknown. All rights reserved. This content is excluded from our Creative ommons license. For more information, see [https://ocw.mit.edu/help/faq-fair-use.](https://ocw.mit.edu/help/faq-fair-use)

$$
D_f = \frac{2R}{\tan \alpha} = \frac{2R}{\alpha}
$$
 (a is small for SEM)

For 10 nm resolution SEM,  $\alpha$ ~0.01  $\rightarrow$  *D<sub>f</sub>=200R For 200* nm resolution Optical, α~1.2 *Df=0.8R*

### **Electron microscope images of transistors**

### **45 nm Intel Technology (SEM) 2007**

### **14 nm Intel Technology (TEM) 2016**

This image has been removed due to copyright restrictions. Please see: [http://m.eet.com/media/1041489/NEWS1502\\_UTH\\_3.gif.](http://m.eet.com/media/1041489/NEWS1502_UTH_3.gif)

This image has been removeddue to copyright restrictions. Please see:<http://www.overclockers.ua/news/cpu/114557-intel-14-nm.jpg>.

## **Electron microscope images of CNT**

#### **CNT Forest (SEM)**

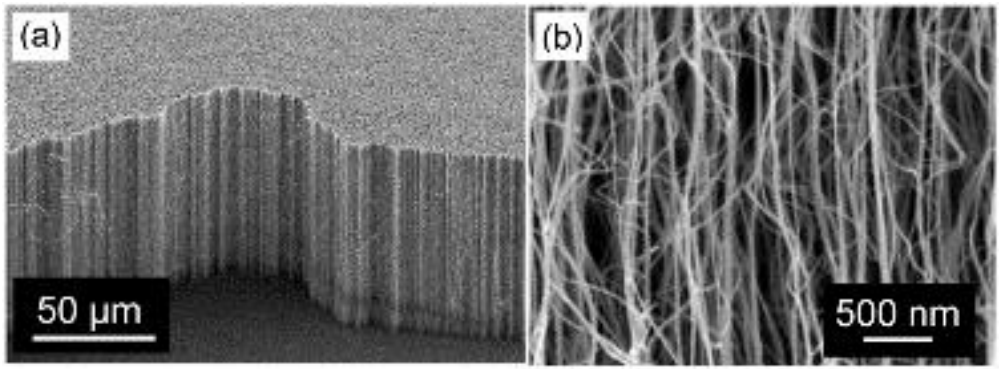

© MDPI AG (Basel, Switzerland). All rights reserved. This content is excluded from our Creative Commons license. For more information, see [https://ocw.mit.edu/help/faq-fair-use.](https://ocw.mit.edu/help/faq-fair-use)

Materials 2010, 3(1), 127-149; doi:10.3390/ma3010127

#### **CNT Transistor (SEM)**

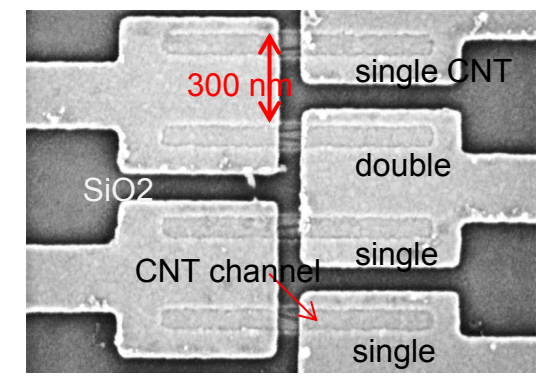

© Macmillan Publishers Limited. All rights reserved. This content is excluded from our Creative Commons license. For more information, see [https://ocw.mit.edu/help/faq-fair-use.](https://ocw.mit.edu/help/faq-fair-use)

H. Park *et al.*, *Nature Nanotechnology* 7, 787(2012)

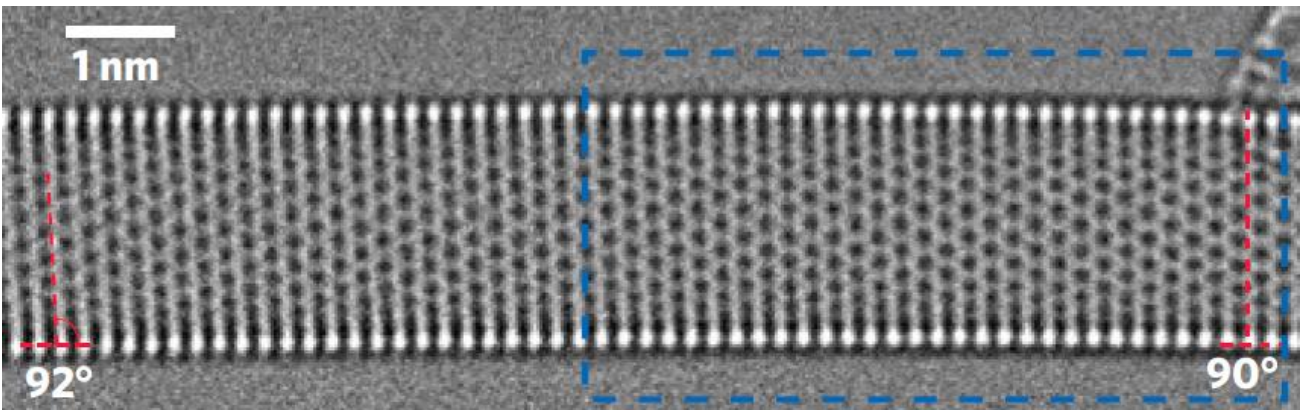

© Macmillan Publishers Limited. All rights reserved. This content is excluded from our Creative Commons license. For more information, see <https://ocw.mit.edu/help/faq-fair-use>.

### **Zig Zag SWCNT (TEM)**

### **Electron microscope images of graphene**

### 1 nm **TEM image**

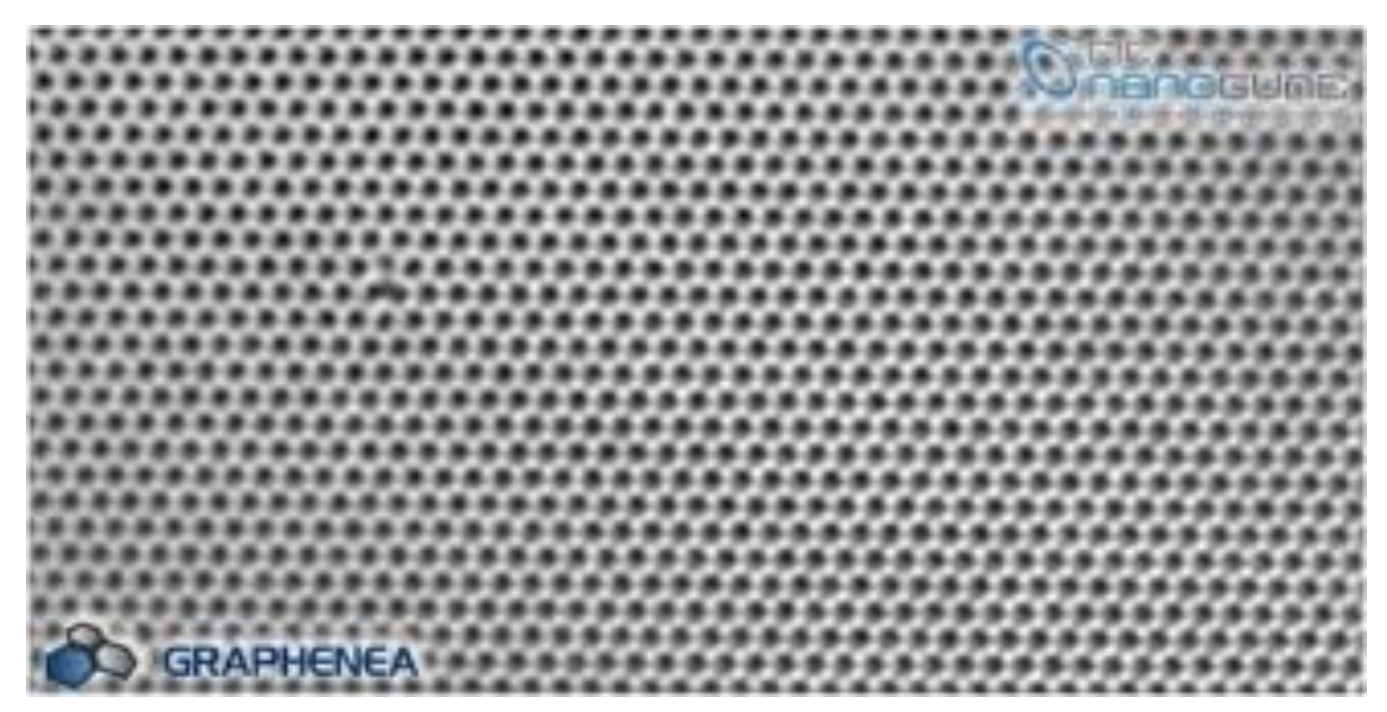

### **For having high resolution image: TEM, AFM, STM**

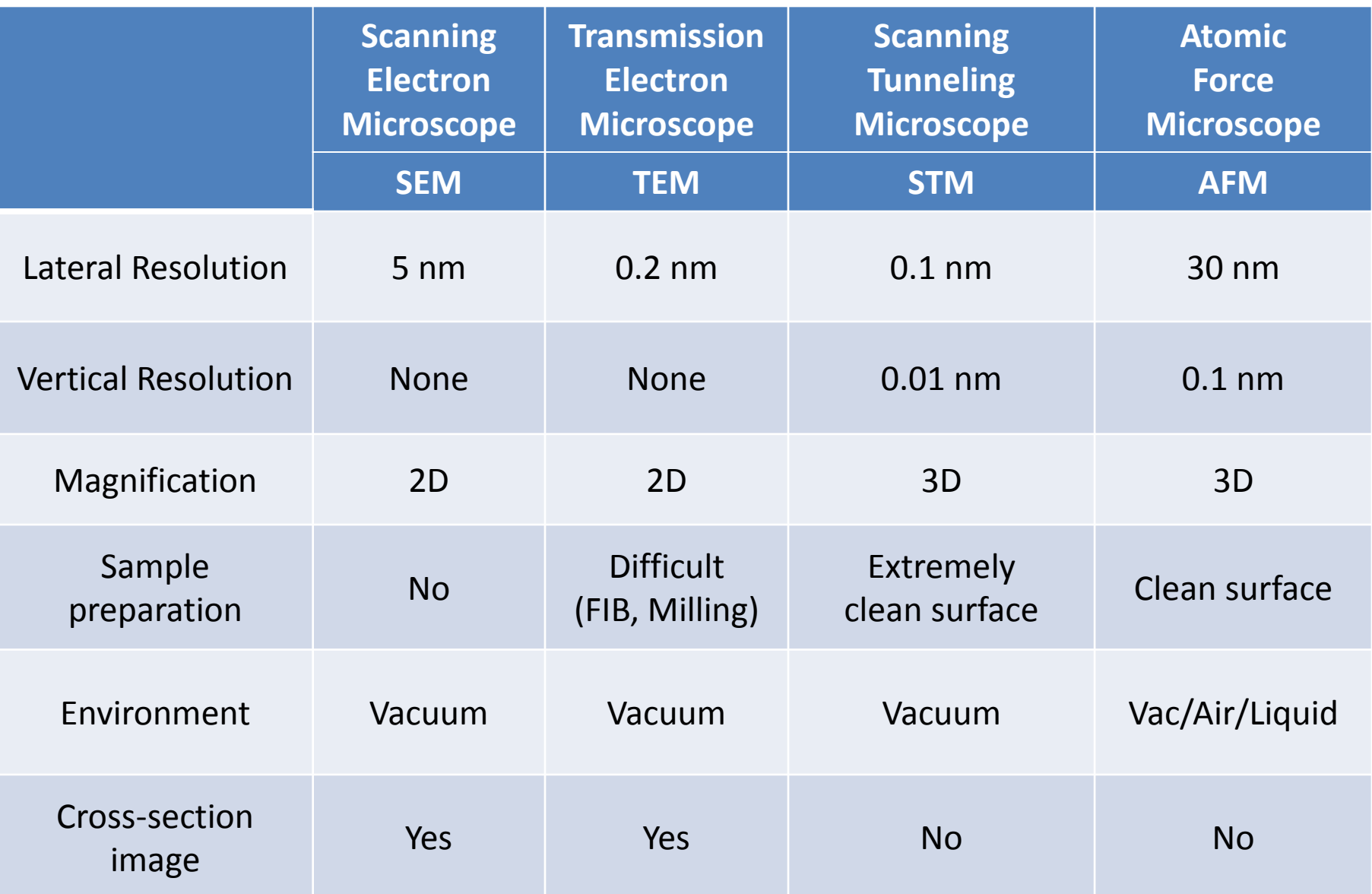

### **TEM vs SEM**

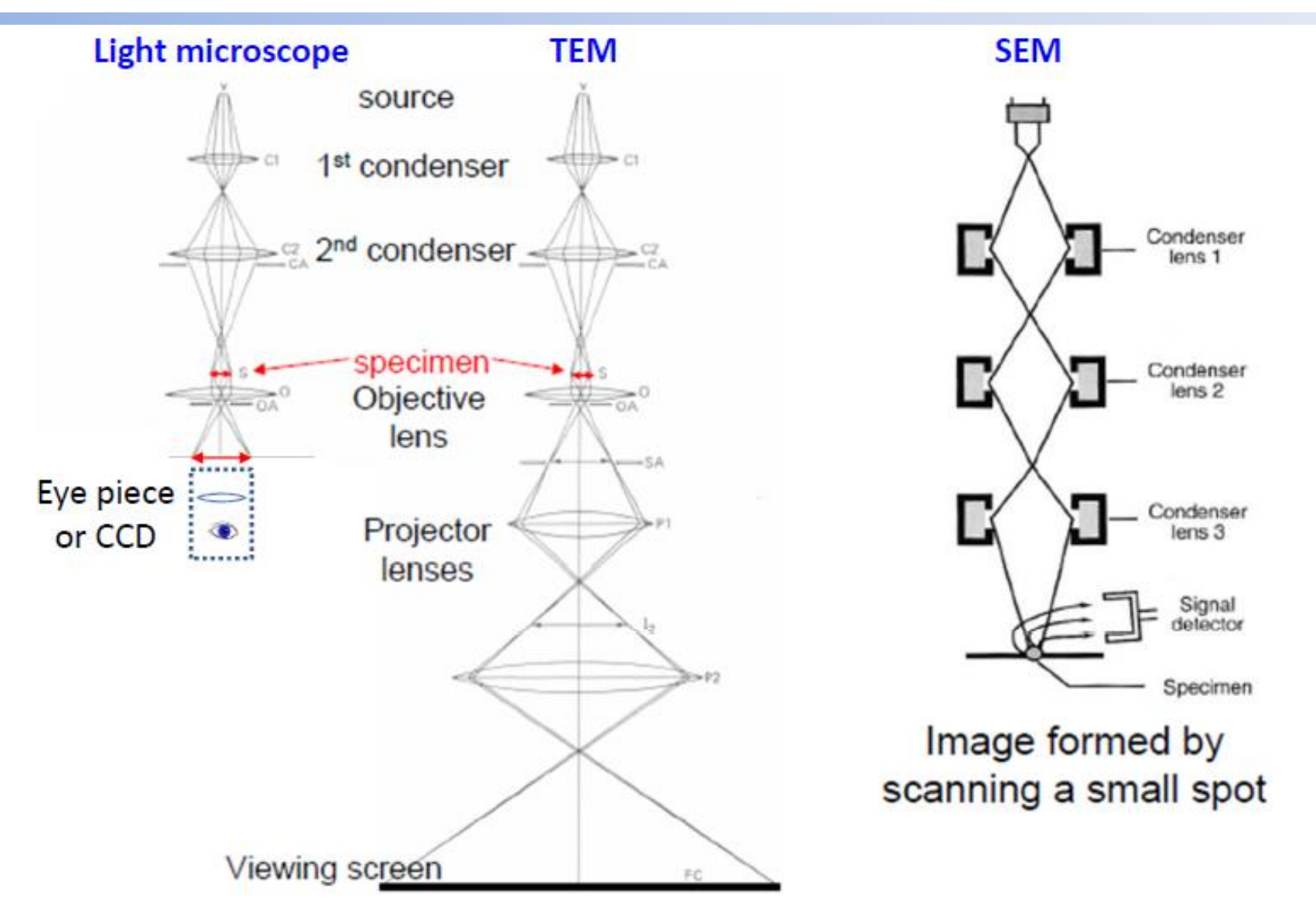

### **TEM sample preparation**

**(maximum sample thickness: ~100 nm)** 

### **Focused Ion beam (FIB) for cross-section**

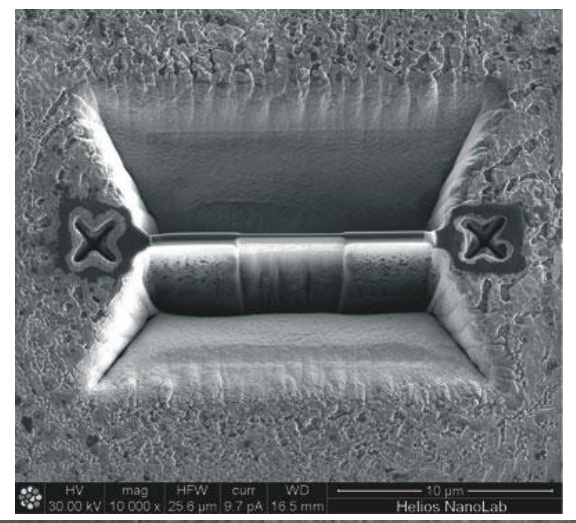

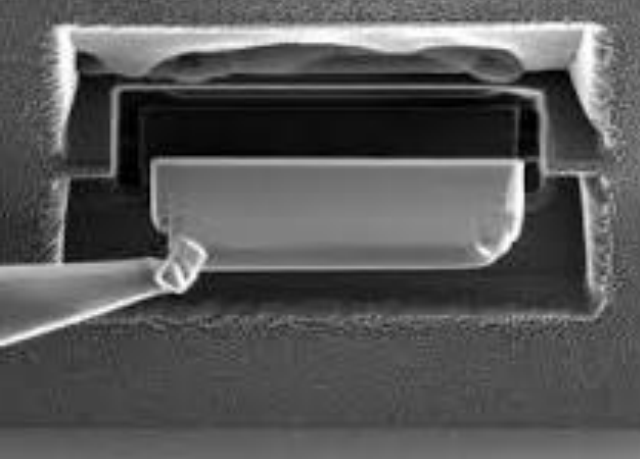

### **Ion milling for plan-view**

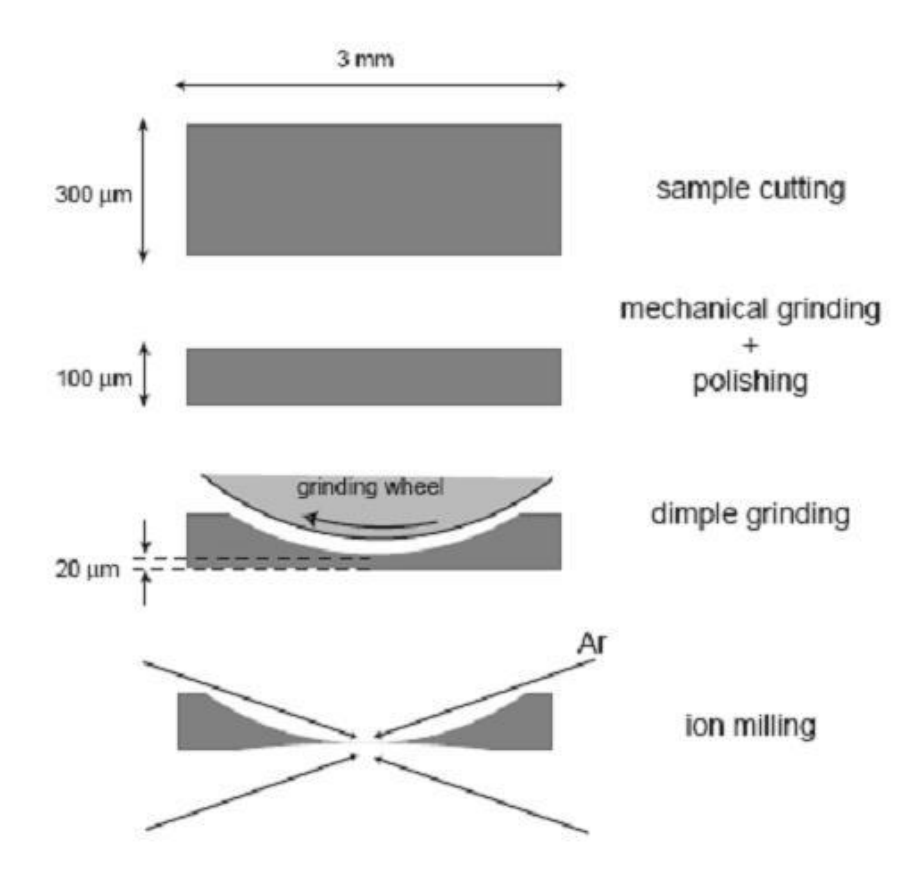

### **STM**

This image has been removed due to copyright restrictions. Please see: Figure 1-2 in [http://public.wsu.edu/~hipps/pdf\\_files/spmguide.pdf.](http://public.wsu.edu/~hipps/pdf_files/spmguide.pdf) This image has been removed due to copyright restrictions. Please see: http://www.fhi- [berlin.mpg.de/pc/IMAGE/](http://www.fhi-berlin.mpg.de/pc/IMAGE/resmethodpict_STM.jpg)resme [thodpict\\_STM.jpg.](http://www.fhi-berlin.mpg.de/pc/IMAGE/resmethodpict_STM.jpg)

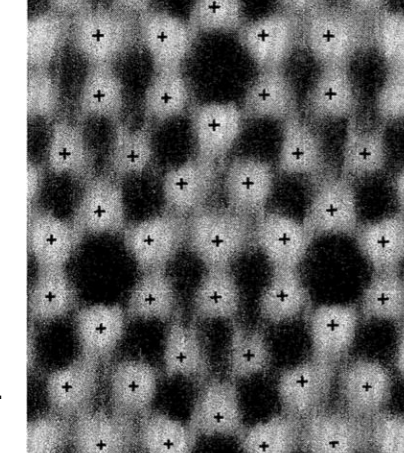

This image has been removed due to copyright restrictions. Please see: [http://www.chem.](http://www.chem.ucla.edu/~kodohert/0f1b3060) [ucla.edu/~kodohert/0f1b3060](http://www.chem.ucla.edu/~kodohert/0f1b3060).

> © American Physical Society. All rights reserved. This content is excluded from our Creative Commons license. For more information, see [https://ocw.mit.edu/](https://ocw.mit.edu/help/faq-fair-use) [help/faq-fair-use](https://ocw.mit.edu/help/faq-fair-use).

Binnig et al. PRL 50, 120-123 (1983) Imaging of the 7 x 7 reconstruction

of the Si(111)surface

- STMs use a sharpened, conducting tip with a bias voltage applied between the tip and the sample.
- When tip is brought within a short distance of a surface ( $\approx$  1nm), electrons begin to tunnel and a current flows
- The tunneling current varies with distance of tip from surface and forms the basis for the imaging.
- STMs can not image non-conducting materials.
- Imaging with sub-Angstrom-precision (0.01nm) vertically and atomic resolution laterally (0.1nm).
- Scanning of samples in constant height (current is the data set) or constant current (vertical motion of scanner is the dataset) mode.

### **The inventors and their STM**

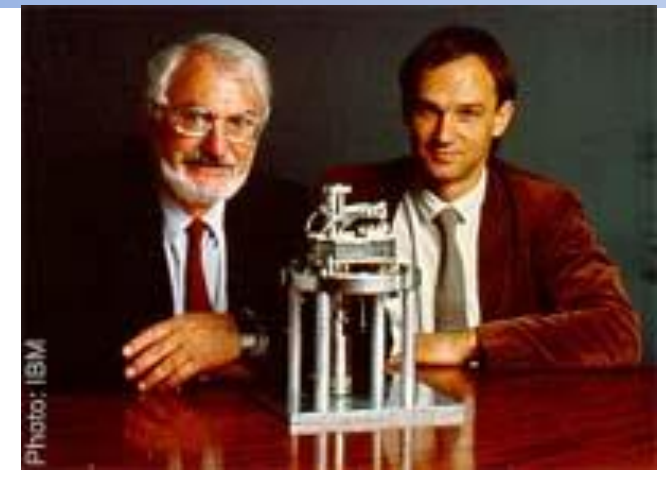

© IBM. All rights reserved. This content is excluded From Our Creative Commons license. For more information, see [https://ocw.mit.edu/help/faq-fair-use.](https://ocw.mit.edu/help/faq-fair-use)

Rohrer and Binnig with their STM Invented: 1981 Nobel Prize: 1986

This image has been removed due to copyright restrictions. Please see: [http://education.mrsec.wisc.edu/images/probe](http://education.mrsec.wisc.edu/images/probe_moving_atom.jpg) [\\_moving\\_atom.jpg](http://education.mrsec.wisc.edu/images/probe_moving_atom.jpg).

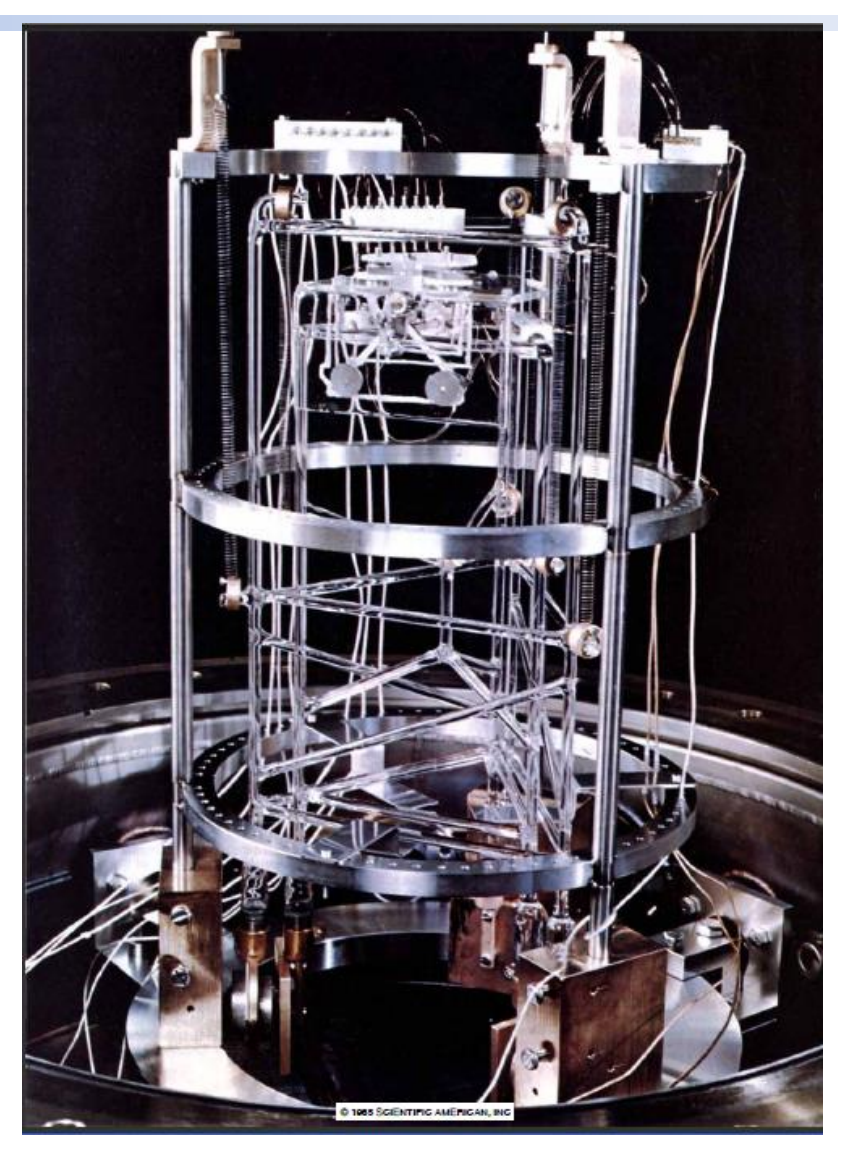

© Scientific American Inc. All rights reserved. This content is excluded from our Creative Commons license. For more information, see [https://ocw.mit.edu/help/faq-fair-use.](https://ocw.mit.edu/help/faq-fair-use)

# Modes of scanning

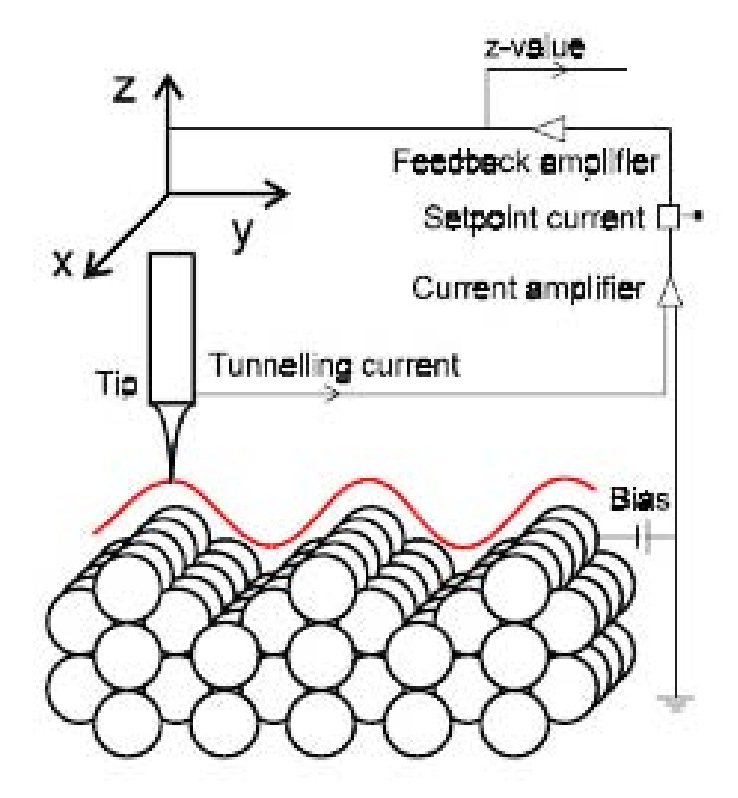

#### Constant Current Mode

- Typical mode of operation
- Slow: z-stage must respond!
- Can tolerate rougher surface

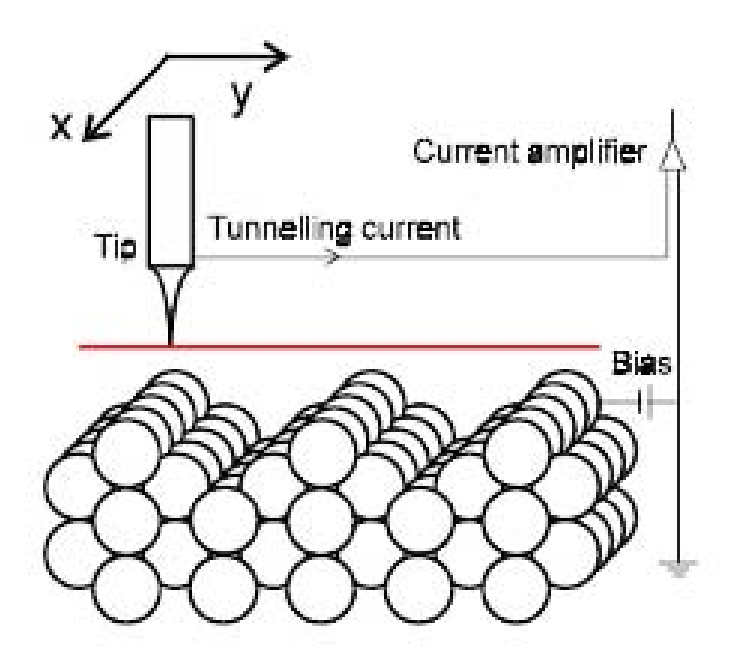

#### Constant Height Mode

- Fast: z-stage need not respond
- Tilt sensitive
- Minimal drift
- Cannot tolerate rough surface

## **STM as a fabrication tool**

- Can be used to move individual atoms!
	- Higher current creates a temporary "bond" between the tip and atom
	- "Bond" atom, move tip to new position, "release" atom!

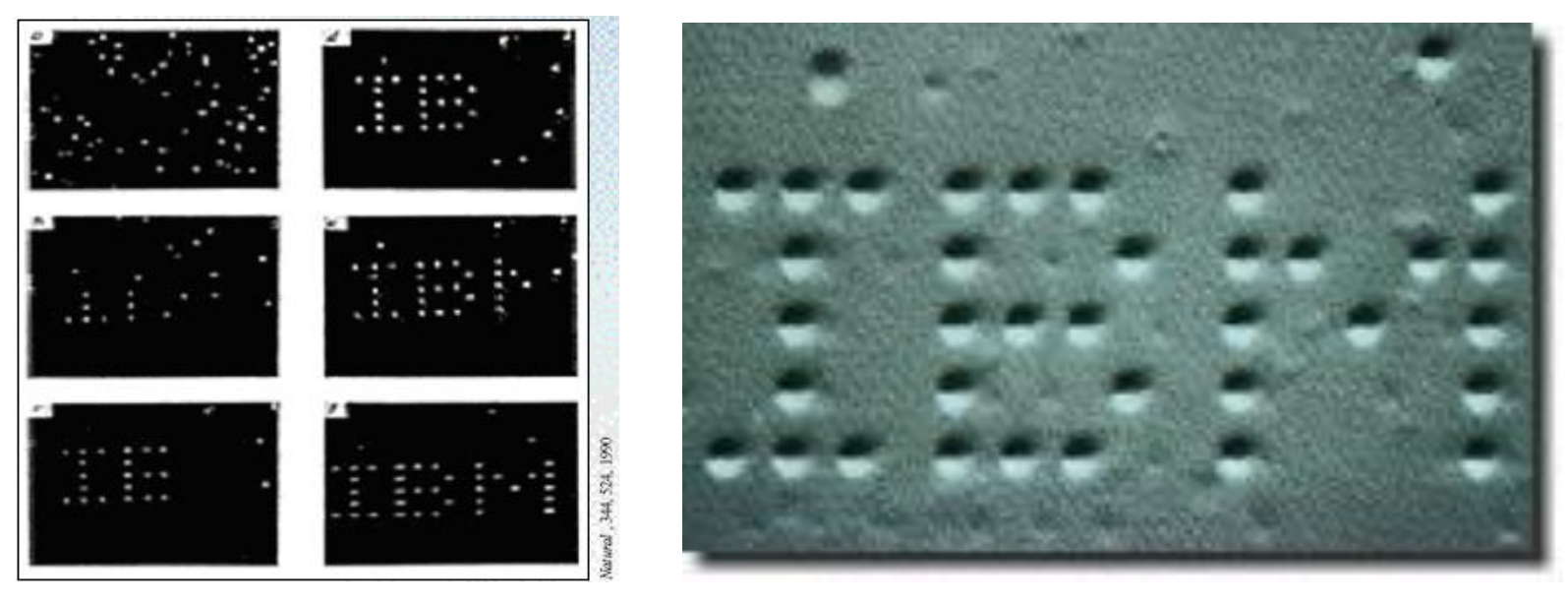

© IBM. All rights reserved. This content is excluded from our Creative Commons license. For more information, see [https://ocw.mit.edu/help/faq-fair-use.](https://ocw.mit.edu/help/faq-fair-use)

Writing "IBM" with 35 xenon atoms on nickel (IBM Almaden, 1989)

### The atoms of (and in) Adam

To be precise  $-$  it's really molecules

Carbon monoxide on a copper (111) surface

T around 5 K (-268ºC)

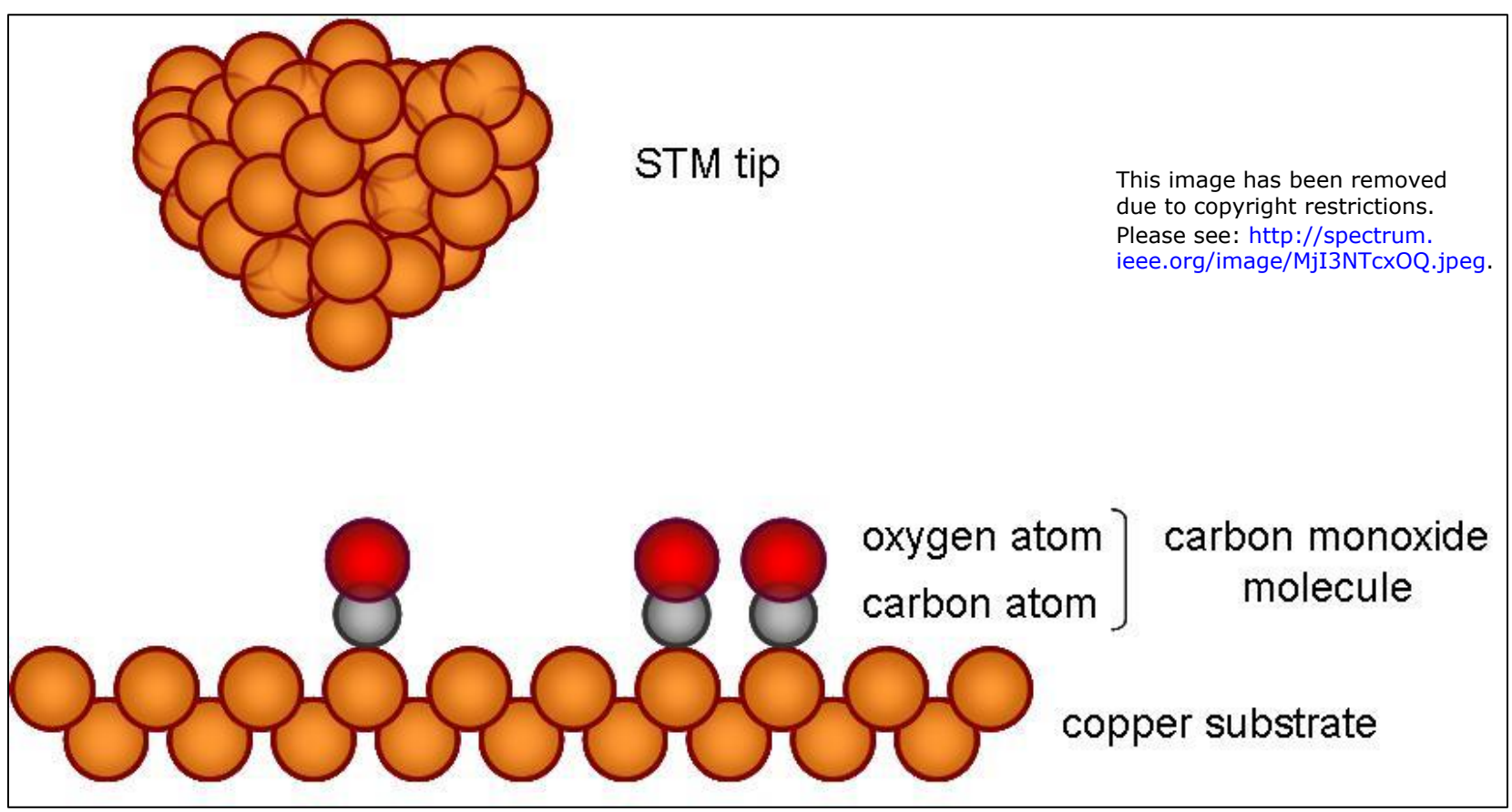

© IBM. All rights reserved. This content is excluded from our Creative Commons license. For more information, see <https://ocw.mit.edu/help/faq-fair-use>.

[http://ibmresearchnews.blogspot.com/2013/05/atom-atom](http://ibmresearchnews.blogspot.com/2013/05/atom-atom-molecule.html?cm_mc_uid=18927854944214476364271&cm_mc_sid_50200000=1447636427)[molecule.html?cm\\_mc\\_uid=18927854944214476364271&cm\\_mc\\_sid\\_50200000=1447636427](http://ibmresearchnews.blogspot.com/2013/05/atom-atom-molecule.html?cm_mc_uid=18927854944214476364271&cm_mc_sid_50200000=1447636427) This image has been removed due to copyright restrictions. Please watch the video at [https://www.youtube.com/watch?v=oSCX78-8-q0.](https://www.youtube.com/watch?v=oSCX78-8-q0)

### **Quantum corral**

Arranging a circle of iron atoms on copper.

The iron atoms affect electronic structure and create "standing waves" that can be imaged by the STM!

Courtesy of IBM

This image has been removed due to copyright restrictions. Please see: <http://physicscentral.com/explore/action/images/atoms-img4.jpg>.

> This image has been removed due to copyright restrictions. Please see: [http://spectrum.](http://spectrum.ieee.org/image/MjI3NTcxOQ.jpeg) [ieee.org/image/MjI3NTcxOQ.jpeg.](http://spectrum.ieee.org/image/MjI3NTcxOQ.jpeg)

### **Development of scanning probe methods**

- STM was the first scanning probe microscope
- Led to many other scanning probe techniques:
	- AFM (Binning, Gerber, and Quate, PRL 56, 930-933, 1986)
	- Near-field scanning optical microscopy (1984)
	- Scanning thermal microscopy (Williams &Wickramasinghe, 1986)
	- Chemical force microscopy (Lieber, 1994)

Robert Pool "The children of the STM," Science 1990: **247**, 634-636.

• Revolution in our ability to sense and manipulate matter at the nanoscale!

This image has been removed due to copyright restrictions. Please see: <http://khoaxemay.vn/files/assets/bd8.jpg>.

We now have feeling(s) for surfaces!

## **Atomic force microscopy**

- AFM was invented by Binning, Quate, and Gerber in 1986 as an extension of the STM to measure forces and non-conducting samples
- AFM follows the concept of a stylus profiler

Reading Topography

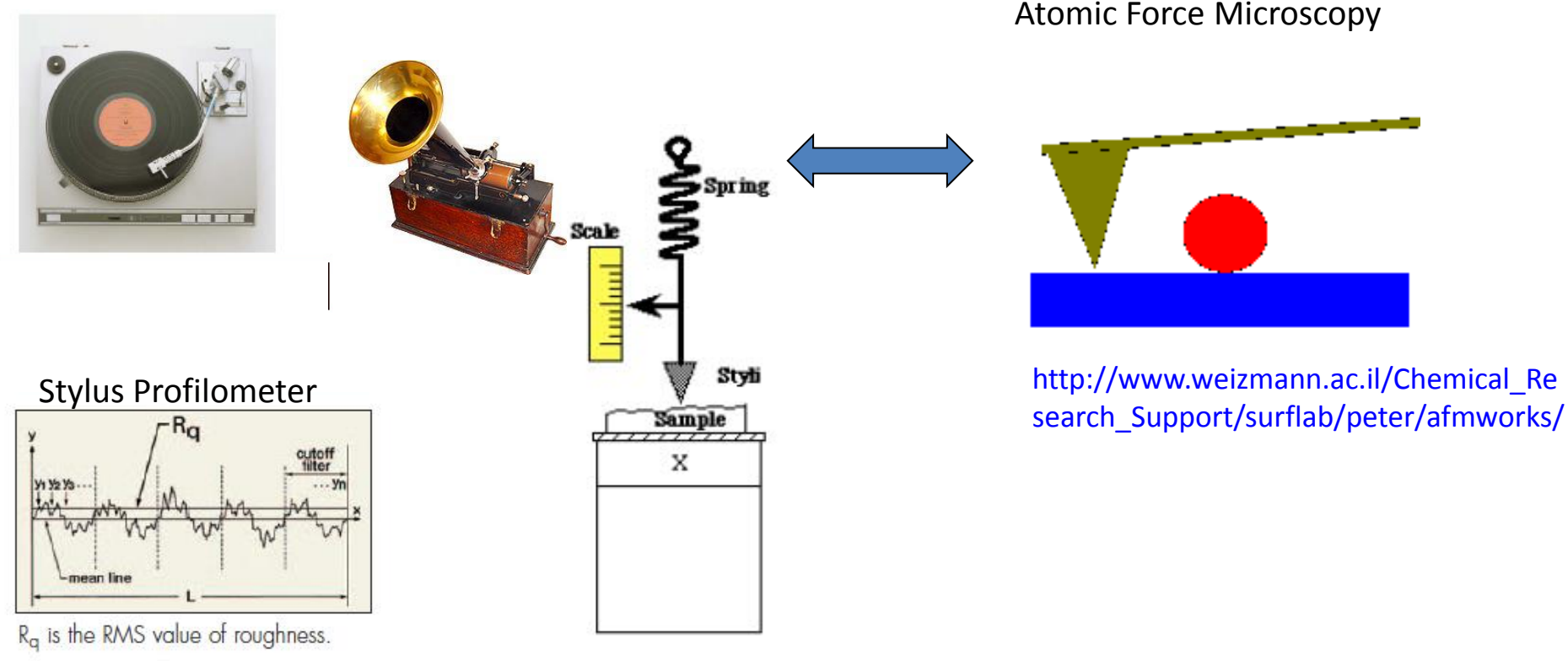

$$
R_q = \sqrt{\frac{1}{L} \int_0^L y^2(x) dx}
$$

# Atomic Force Microscope

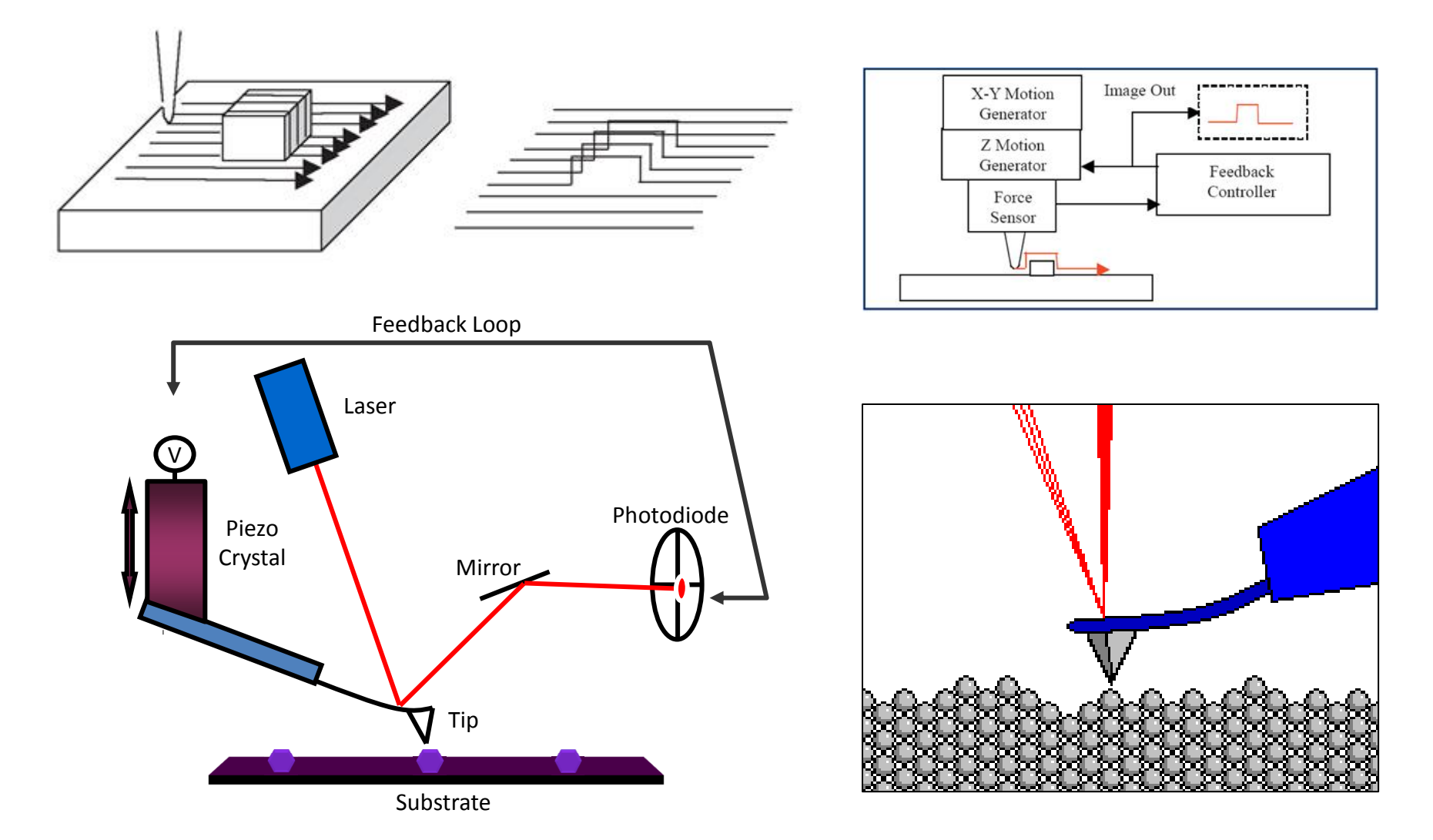

# SEM image of AFM tip

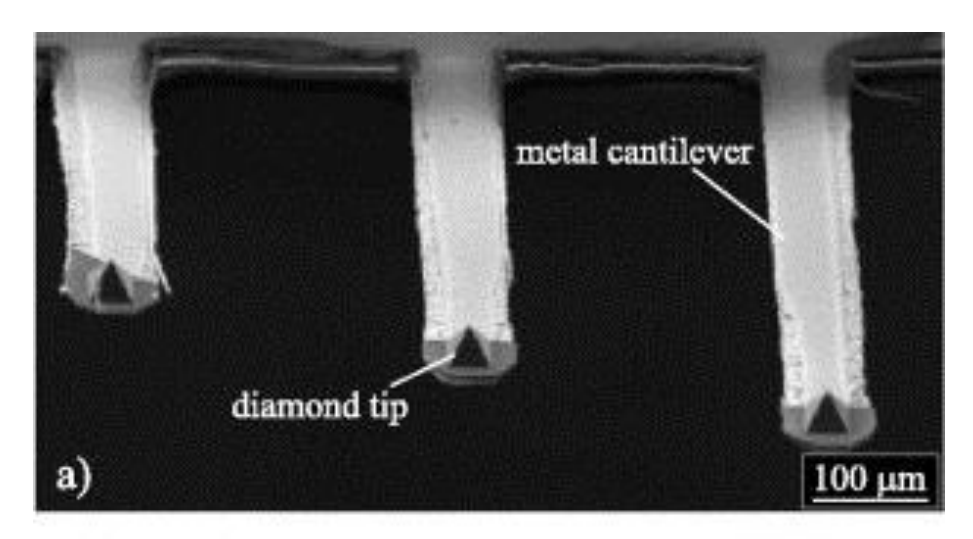

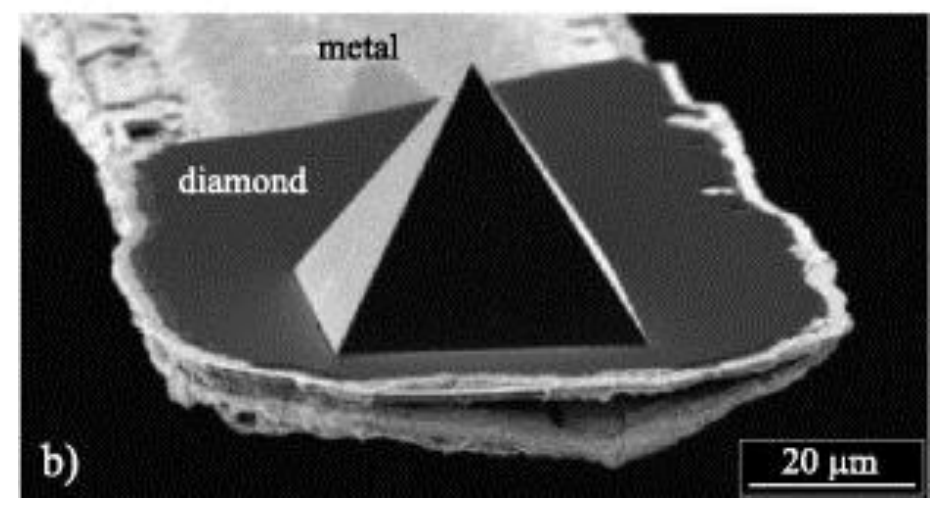

# Example of using nanoscale imaging

## **SEM/AFM image of graphene**

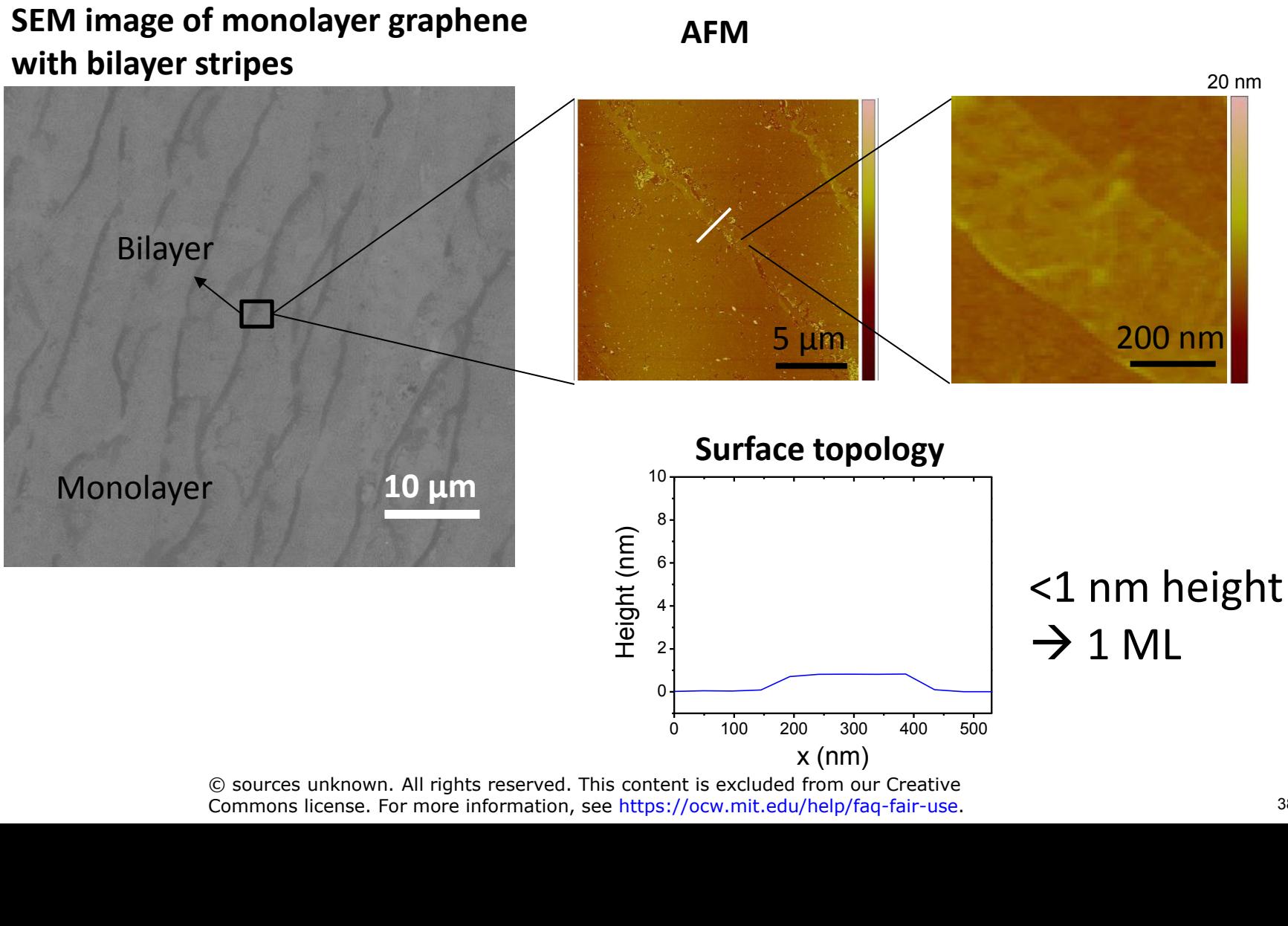

## **SEM/STM images of graphene**

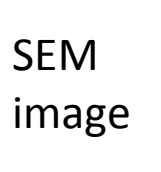

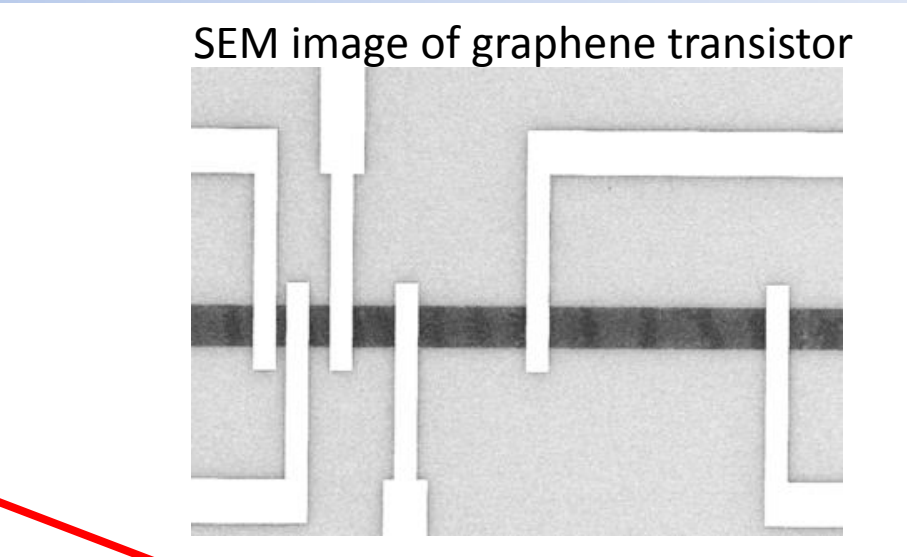

#### STM image monolayer graphene STM image bilayer graphene

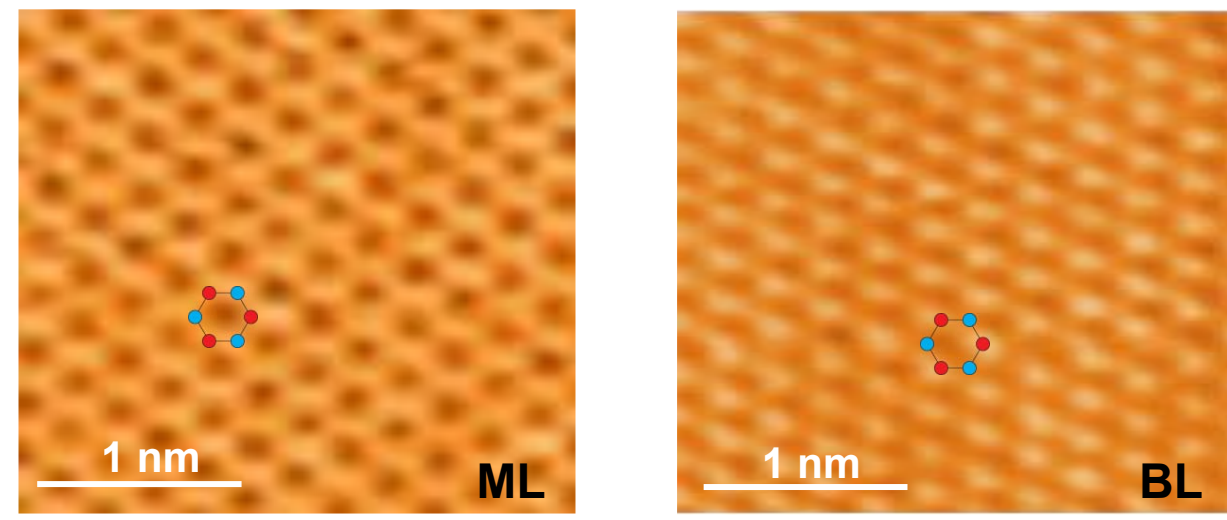

© sources unknown. All rights reserved. This content is excluded from our Creative Commons license. For more information, see [http://ocw.mit.edu/help/faq-fair-use](https://ocw.mit.edu/help/faq-fair-use). 39

### **STM scan of graphene**

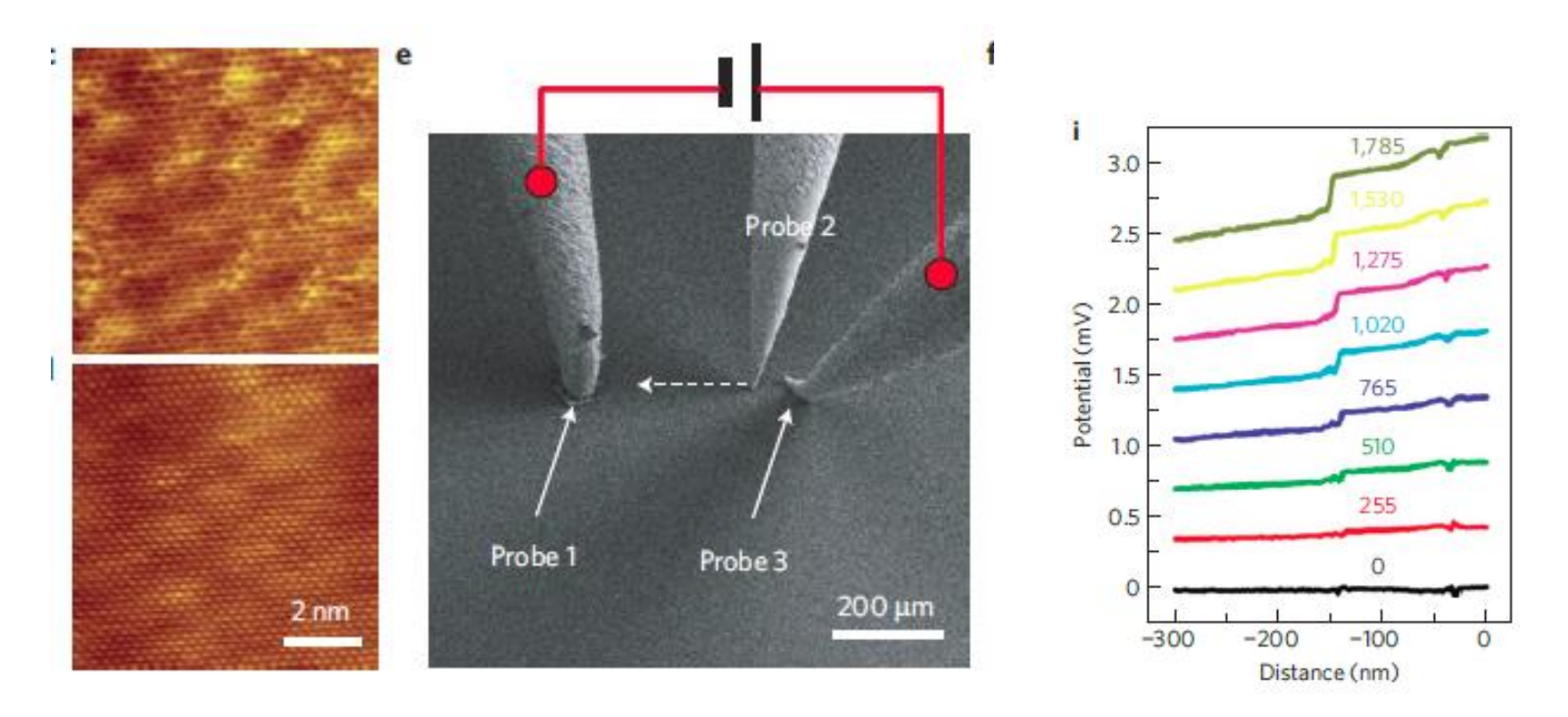

NATURE MATERIALS j VOL 11 j FEBRUARY 2012 j

## **AFM image of monlayer graphene**

#### Without process residue With process residue

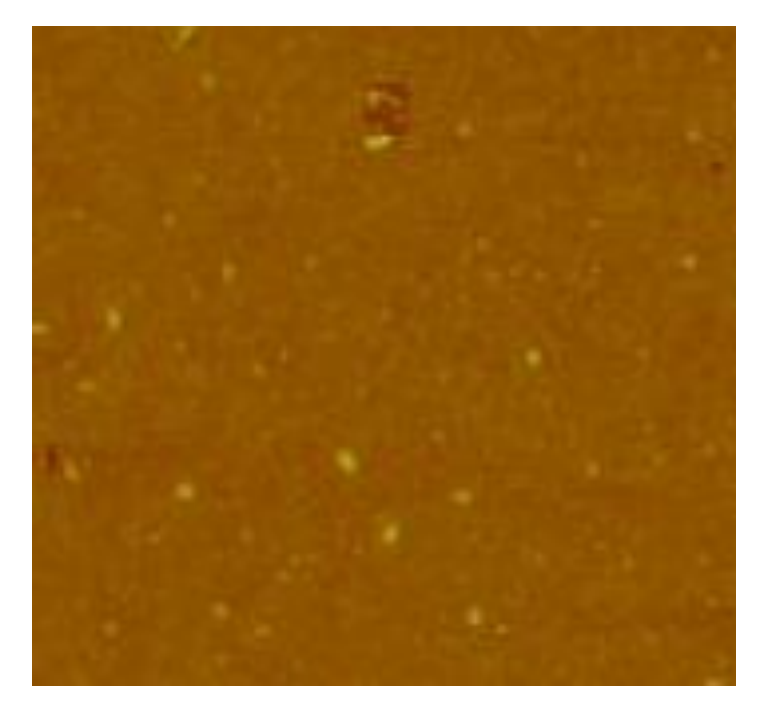

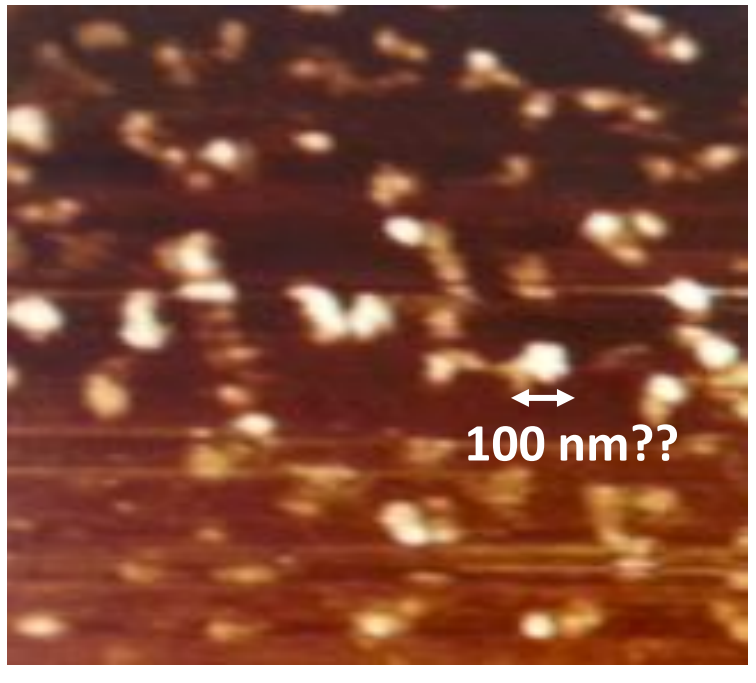

### $2 \mu m$

MIT OpenCourseWare <https://ocw.mit.edu>

#### 2.674 / 2.675 Micro/Nano Engineering Laboratory Spring 2016

For information about citing these materials or our Terms of Use, visit: [https://ocw.mit.edu/terms.](https://ocw.mit.edu/terms)